, tushu007.com

## <<计算机应用基础实验指导>>

 $<<$   $>>$ 

- 13 ISBN 9787305052576
- 10 ISBN 7305052574

出版时间:2008-9

页数:202

PDF

更多资源请访问:http://www.tushu007.com

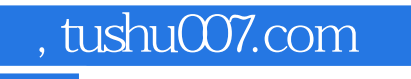

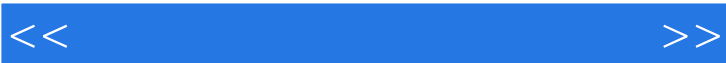

 $\frac{1}{\sqrt{2}}$ 

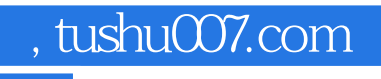

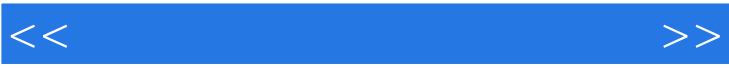

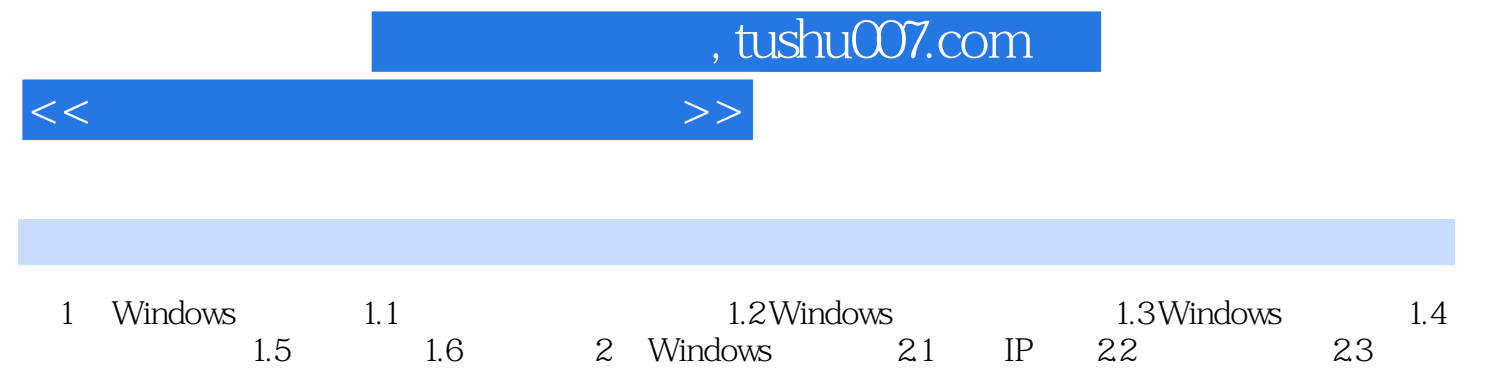

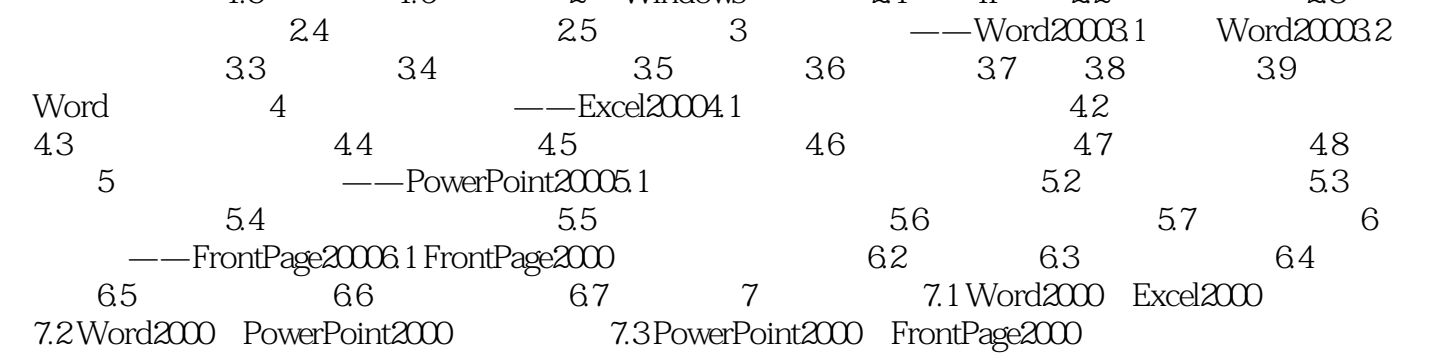

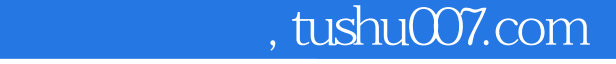

## <<计算机应用基础实验指导>>

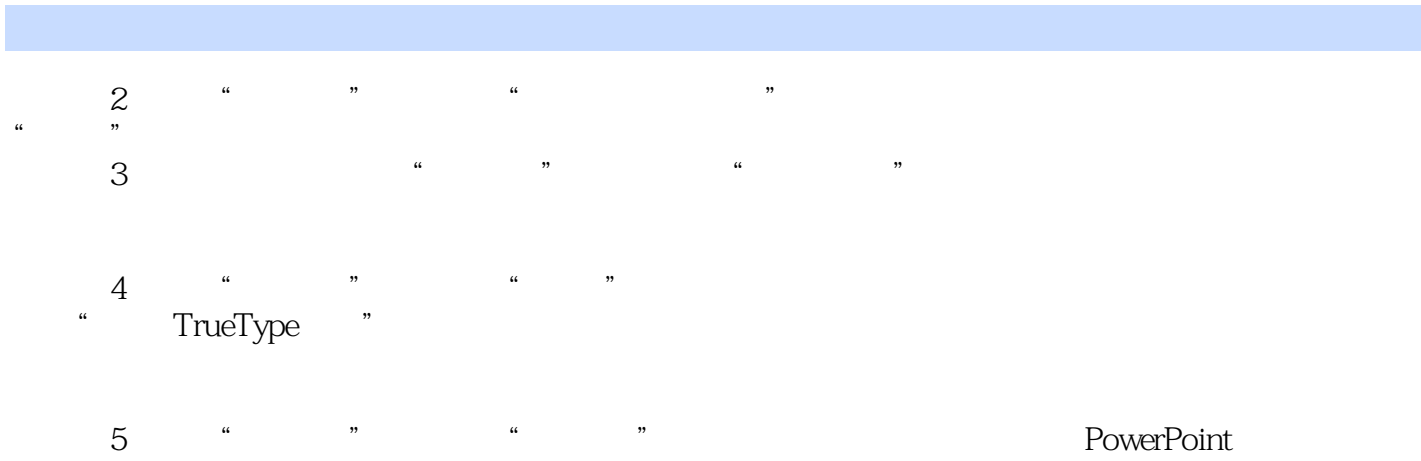

 $\ldots$  windows 95 NT  $\ldots$  $6$  <sup>4</sup> " <sup>4</sup> "  $\kappa$ , and  $\kappa$  and  $\kappa$  and  $\kappa$ 

## *Page 5*

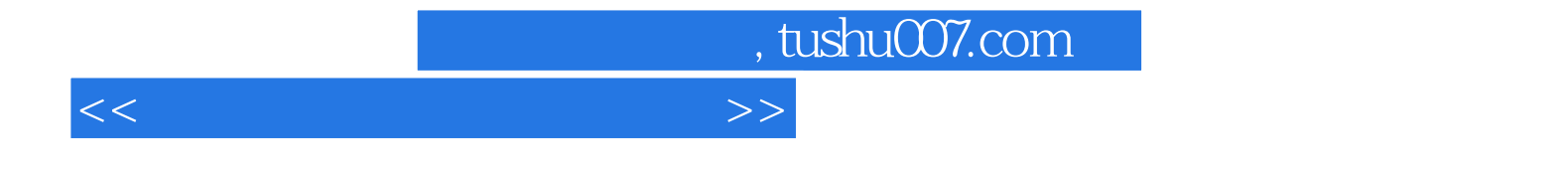

本站所提供下载的PDF图书仅提供预览和简介,请支持正版图书。

更多资源请访问:http://www.tushu007.com